Relational Database Management Systems for Epidemiologists:

SQL Part II

### **Outline**

- Summarizing and Grouping Data
- Retrieving Data from Multiple Tables using JOINS

# Summary of Aggregate Functions

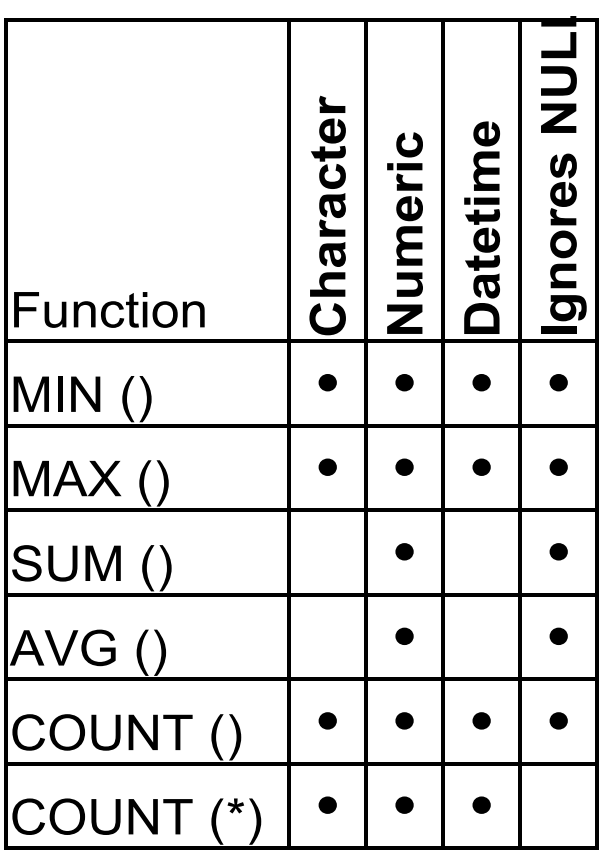

# JOIN

- A join is a table operation that uses related columns to combine rows from one table with one or more other tables.
- You can chain joins to retrieve rows from any number of tables.
- Examples: cross, natural, inner, left/right outer, full outer, self-join
- Some RDBMSes do not allow some of these.

# Qualifying Column Names

- RECALL: Column names must be unique within a table but can be reused in more than one table.
- To identify a column in a query that involves multiple tables, use its qualified name.
- A qualified name is a table name followed by a dot (".") and the name of the column in the table.
- Example: the column called "ptid" in the "patients" table is referred as "*patients.ptid".*

# Qualifying Column Name Example 1

SELECT patients.ptid, fname, lname FROM patients, submitter WHERE patients.ptid=submitter.ptid;

# Qualifying Column Name Example 2

SELECT patients.ptid, fname, lname, FROM patients p, submitter s WHERE p.ptid=s.ptid;

• Alias is a single, unquoted word that contains only letters, digits, or underscores; don't use spaces, punctuation, or special characters.

#### Comments on JOINS

- Reading in Chapter 7 outlines major comments regarding JOINS (read it carefully).
- Two ways to join tables:
	- Use a JOIN statement
	- Use a WHERE clause, specifying the condition of the join.

# Equivalent Example 1

SELECT patients.ptid, fname, lname, FROM patients INNER JOIN submitter ON patients.ptid=submitter.ptid;

### Inner Join

- An inner join:
	- Uses a comparison operator  $(=, \ll, \ll, \ll, \ll, \gg)$  to match rows from different tables based on values in common columns.
	- Returns only joined rows that satisfy the join condition (or conditions); that is, only rows that match! ables **Three Tables**

SELECT *columns* FROM *table1* INNER JOIN *table2* ON *join\_condition(s)*; SELECT *columns* FROM *table1* INNER JOIN *table2* ON *join\_condition1* INNER JOIN *table3* ON *join\_condition2*;

#### Inner Join Syntax

#### • In general

SELECT *columns*

FROM *table1*

INNER JOIN *table2*

ON *table1.column1 op table2.column2*

INNER JOIN *table3*

*ON table2.column2 op table3.column3*;

#### • MS Access

SELECT *columns*

FROM *table1*

INNER JOIN (*table2*

INNER JOIN *table3*

ON *table2.column2 op table3.column3)*

ON *table1.column1 op table2.column2;*

### Left Outer Join

• The result of a left outer join includes all rows from the left table specified in the LEFT OUTER JOIN clause, not just the rows in which the joined columns match.

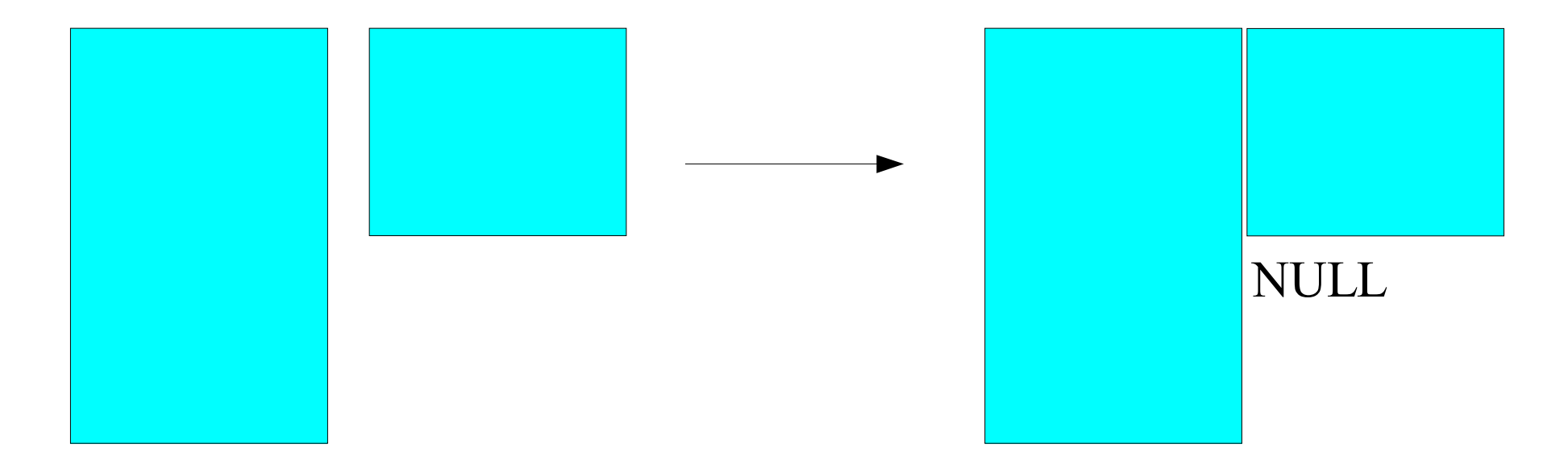

# LEFT OUTER JOIN Syntax

SELECT patients.ptid, submitter.fname, submitter.lname FROM patients LEFT OUTER JOIN submitter ON patients.ptid=submitter.ptid;

# Right Outer Join

• The result of a right outer join includes all rows from the right table specified in the RIGHT OUTER JOIN clause, not just the rows in which the joined columns match.

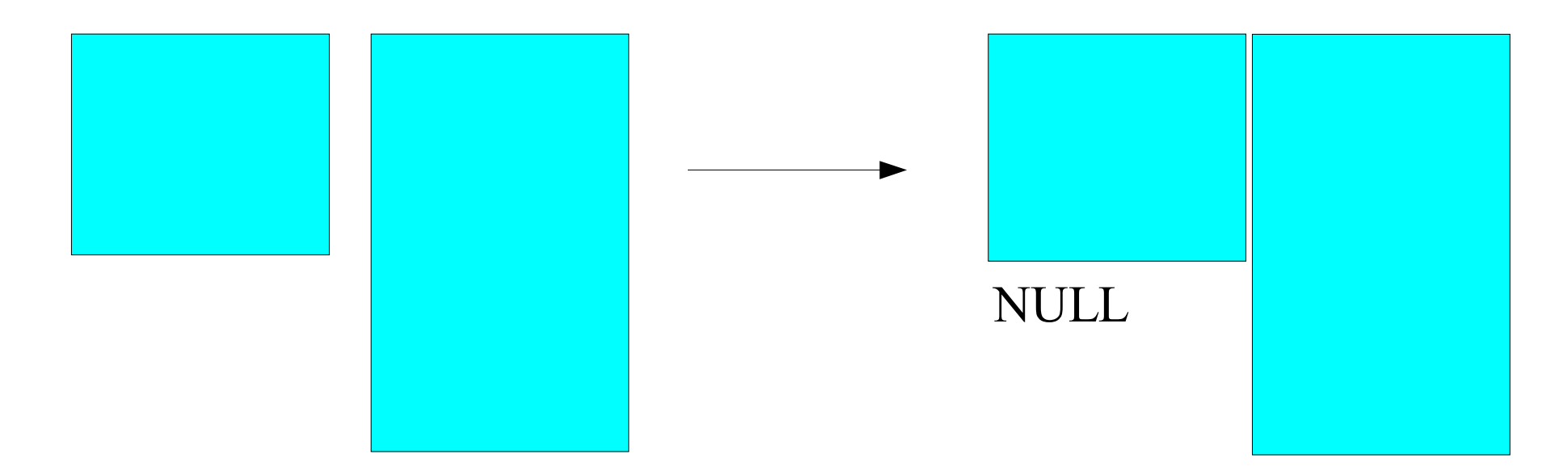

# RIGHT OUTER JOIN Syntax

SELECT patients.ptid, submitter.fname, submitter.lname FROM submitter RIGHT OUTER JOIN patients ON patients.ptid=submitter.ptid;

# Full Outer Join

- A full outer join is a combination of left and right outer joins.
- It returns all rows in both the left and right tables.
- NOTE: full outer joins are *not* supported by MS Access or MySQL!
	- Use UNION ALL command to complete a full outer join.

# UNION Syntax

SELECT column1, column2 FROM table1 LEFT OUTER JOIN table2 ON table1.column1=table2.column2 UNION ALL SELECT column1, column2 FROM table1 RIGHT OUTER JOIN table2 ON table1.column1=table2.column2 WHERE table1.column1 IS NULL;

#### Cross Join

- Cross joins return all possible combinations of rows of two tables; each row from the first table is combined with all rows from the second table.
- To do a cross join:
	- Omit the ON clause if you're using JOIN syntax
	- Omit the WHERE clause if you're using WHERE  $\mathcal{L}$ syntax.

# Natural Join

- A natural join compares all the columns in one table with corresponding columns that have the same name in the other table for equality.
- The same can be achieved with ON clause in JOIN syntax (or a WHERE clause in WHERE syntax).
- I would suggest being explicit about your joins.

### Self-Join

- You can join a table to itself by using two different aliases for the same table (see chapter).
- However, you need to have a reflexive relationship, ie, primary key/foreign key relationship from a column or combination of columns in a table to other columns in that same table.
- Self-joins are rarely used.

# Execution Sequence of a Query

- The DBMS uses a logical sequence to execute join:
	- (1) Applies the join condition in the JOIN clause.
	- (2) Applies the join conditions and search conditions in the WHERE clause.
	- (3) Groups rows according tot he GROUP BY clause.
	- (4) Applies the search conditions in the HAVING clause to the groups.
	- (5) Sorts the result according to the ORDER BY clause.